# **Guida alla compilazione del Piano di studi Corso di laurea magistrale in:**

**Matematica**

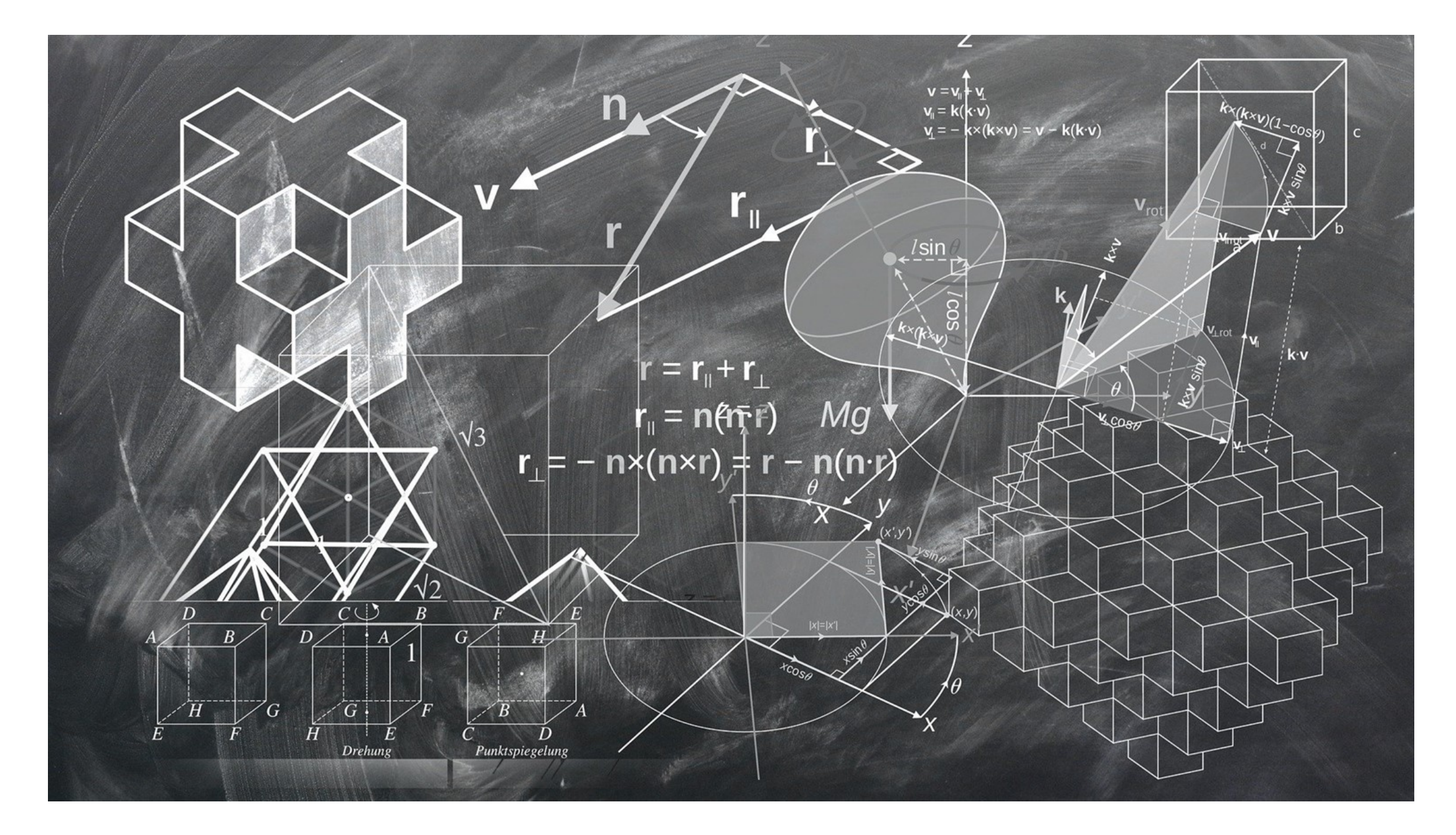

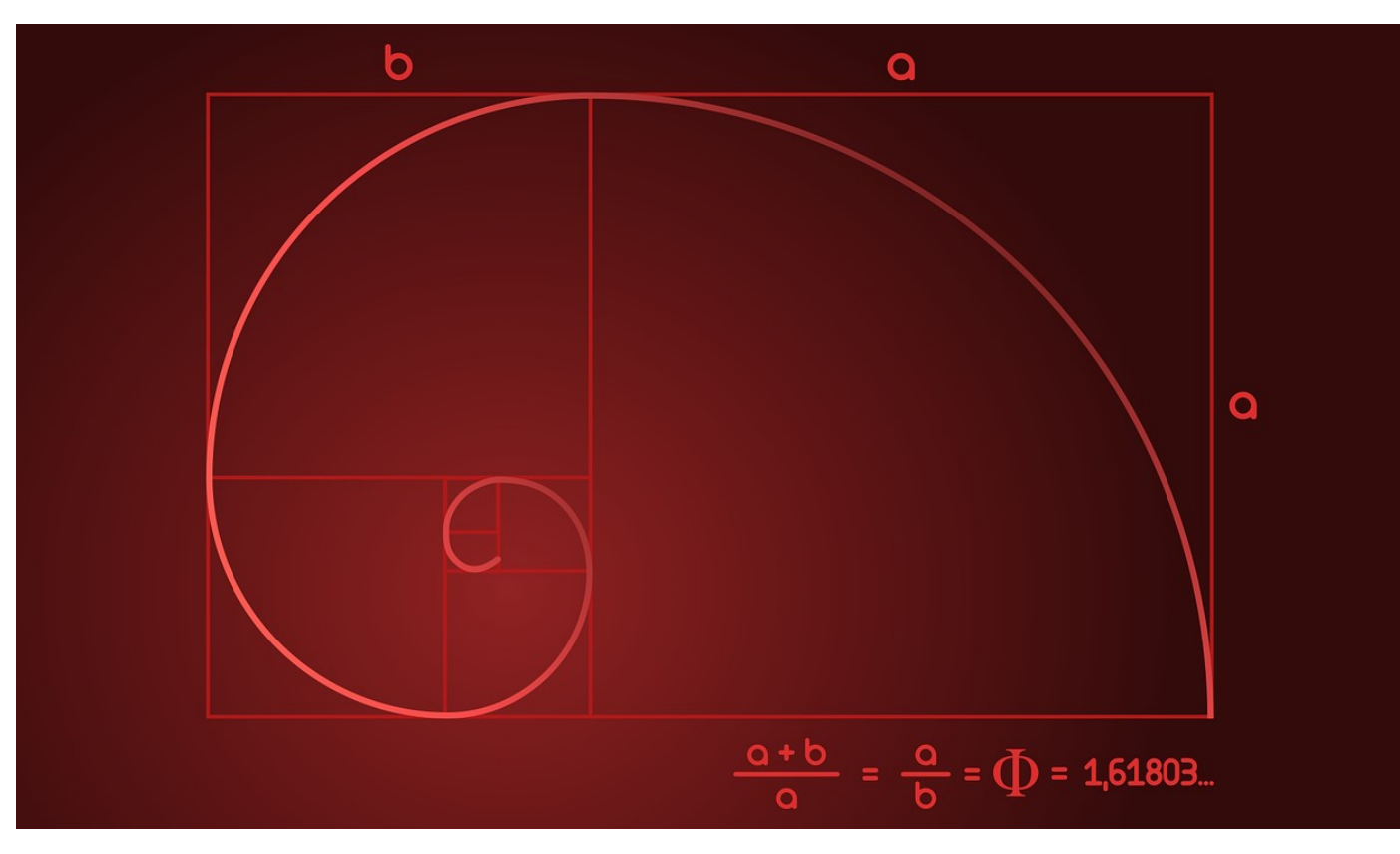

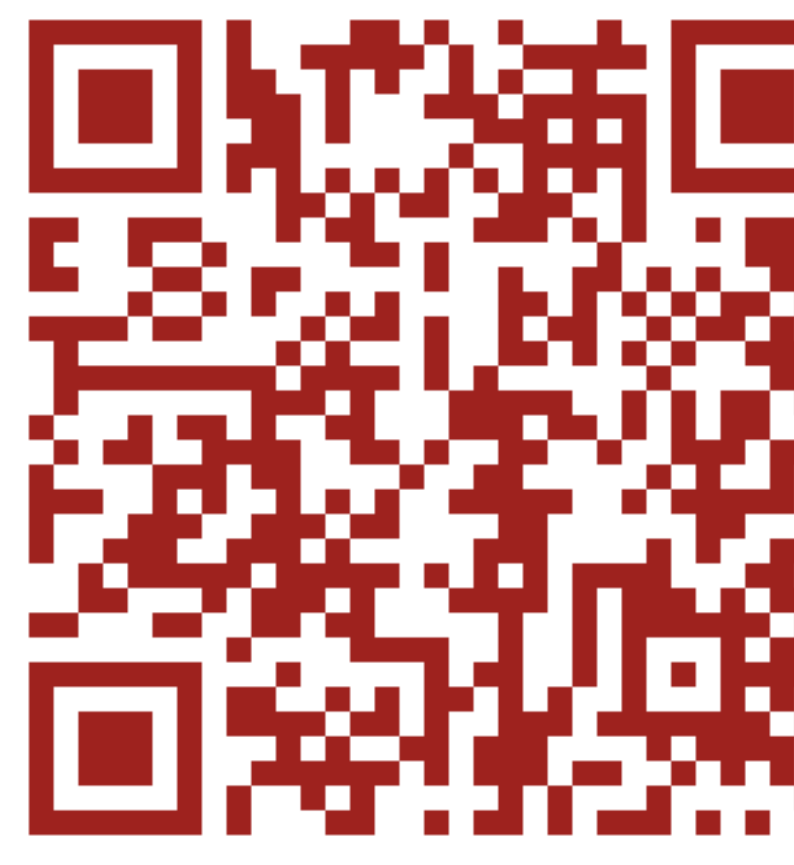

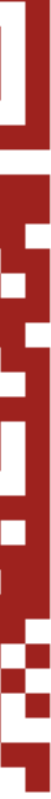

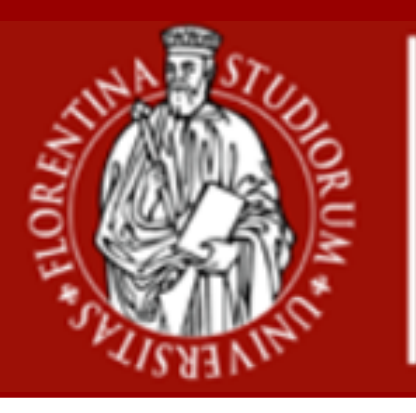

**Scuola di Scienze Matematiche Fisiche e Naturali**

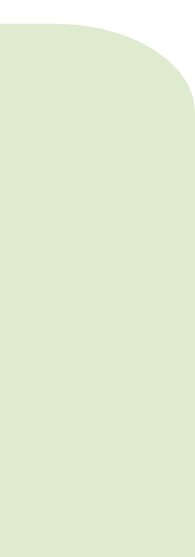

• SOLO gli studenti **iscritti regolarmente con carriera attiva** per il

• **Dal 16 novembre al 14 dicembre 2020** (finestra compilazione) • **Dal 15 dicembre al 28 dicembre 2020** (finestra di ricompilazione\*)

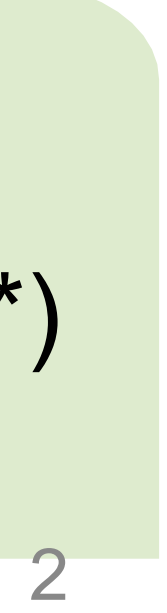

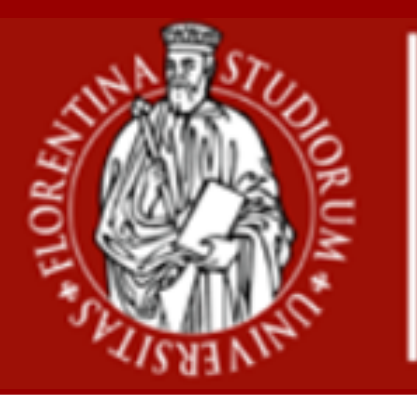

**Scuola di Scienze Matematiche Fisiche e Naturali**

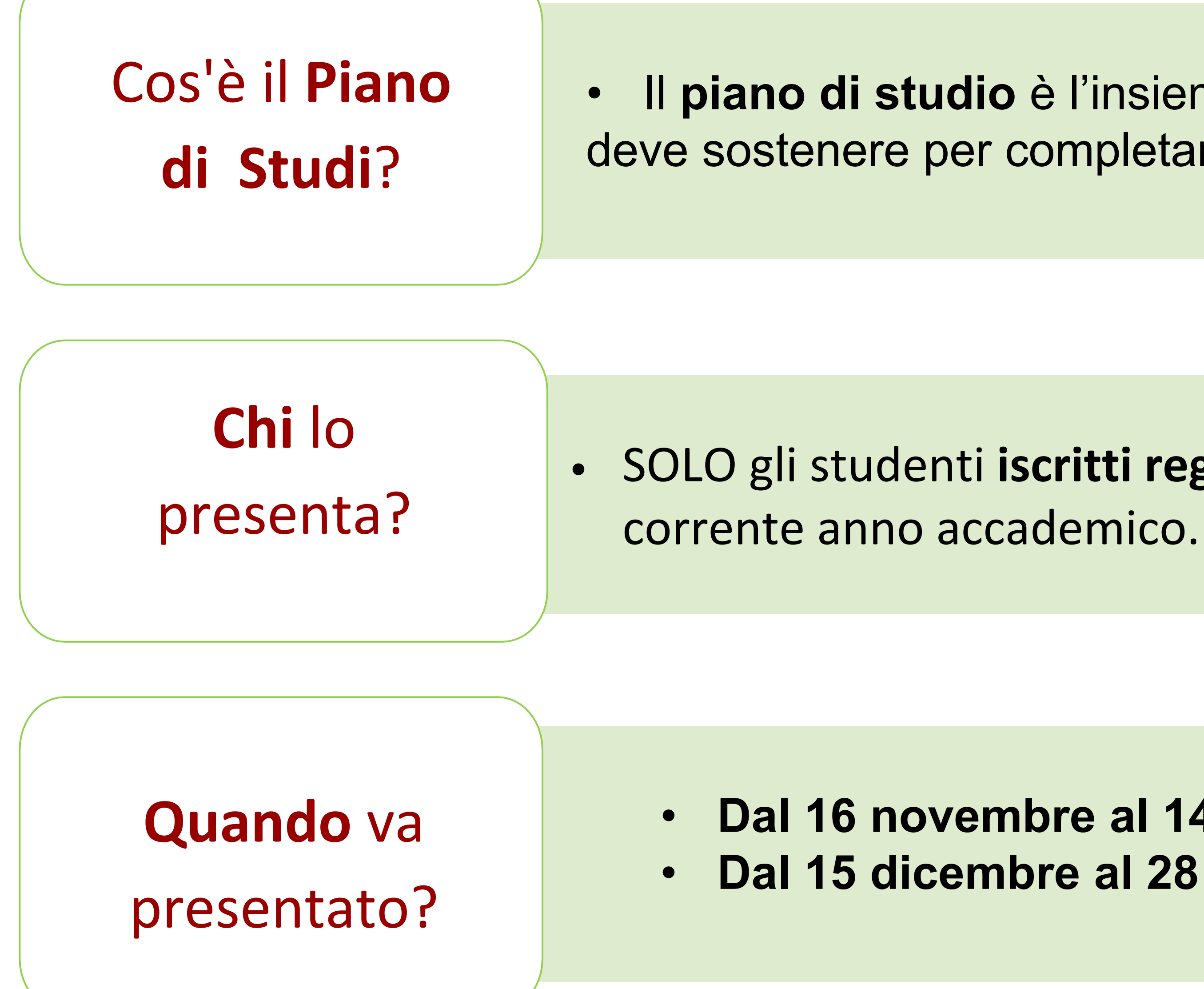

• Il **piano di studio** è l'insieme di tutte le attività formative che lo studente deve sostenere per completare il percorso di studi**.**

\*riservata a chi è stato respinto il piano

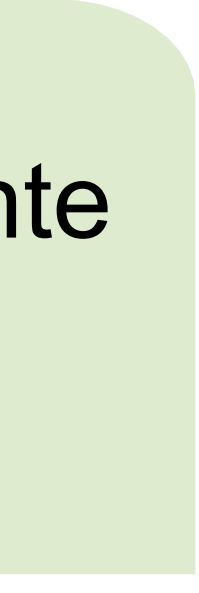

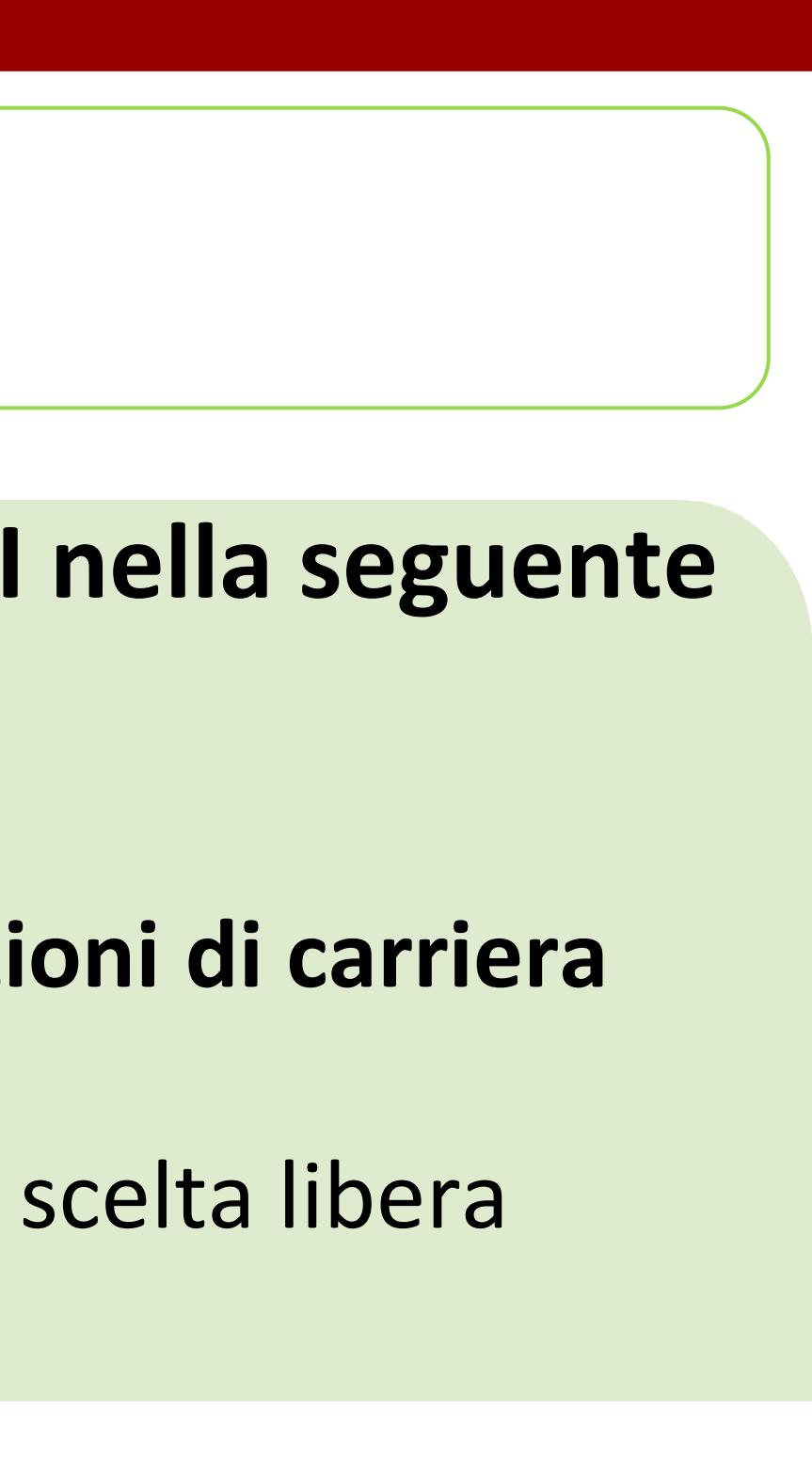

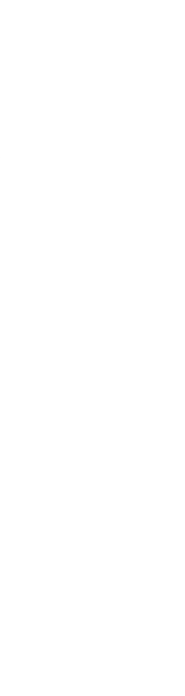

• **Se il tuo Corso di Studi e la tua Coorte SONO PRESENTI nella seguente**

- **[tabella.](https://www.scienze.unifi.it/vp-238-piani-di-studio.html) Eccezioni:**
	-
	-
	-
	-

• Studenti provenienti da **passaggi/trasferimenti/abbreviazioni di carriera** • Studenti con **piani di studio individuali** già approvati • Studenti con **esami sostenuti in Erasmus** da inserire come scelta libera • Studenti che intendono **laurearsi entro aprile 2021**

• **Se il tuo corso di studio e la relativa coorte NON sono indicati nella**

• Oppure se si appartiene a una delle **categorie escluse** dalla

- **tabella**
- compilazione online.

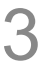

# **Che tipologia di piano di studi esistono?**

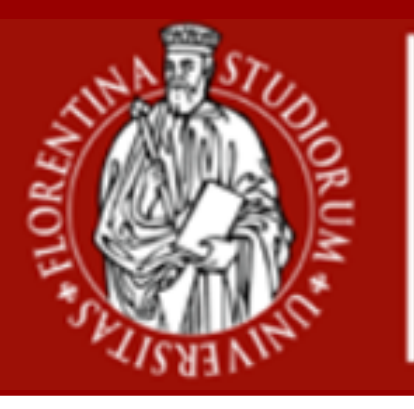

**Scuola di Scienze Matematiche Fisiche e Naturali**

#### Piano di studi **Online**

### Piano di studi **Cartaceo**

• **richiede la valutazione e l'approvazione** da parte del CdS • quando termini la procedura di compilazione è **PROPOSTO** • devi selezionare gli esami a **scelta libera da attività consigliate dal CdS nella Guida dello studente** per la tua coorte o **dall'intera offerta di** 

- 
- 
- **Ateneo**
- 

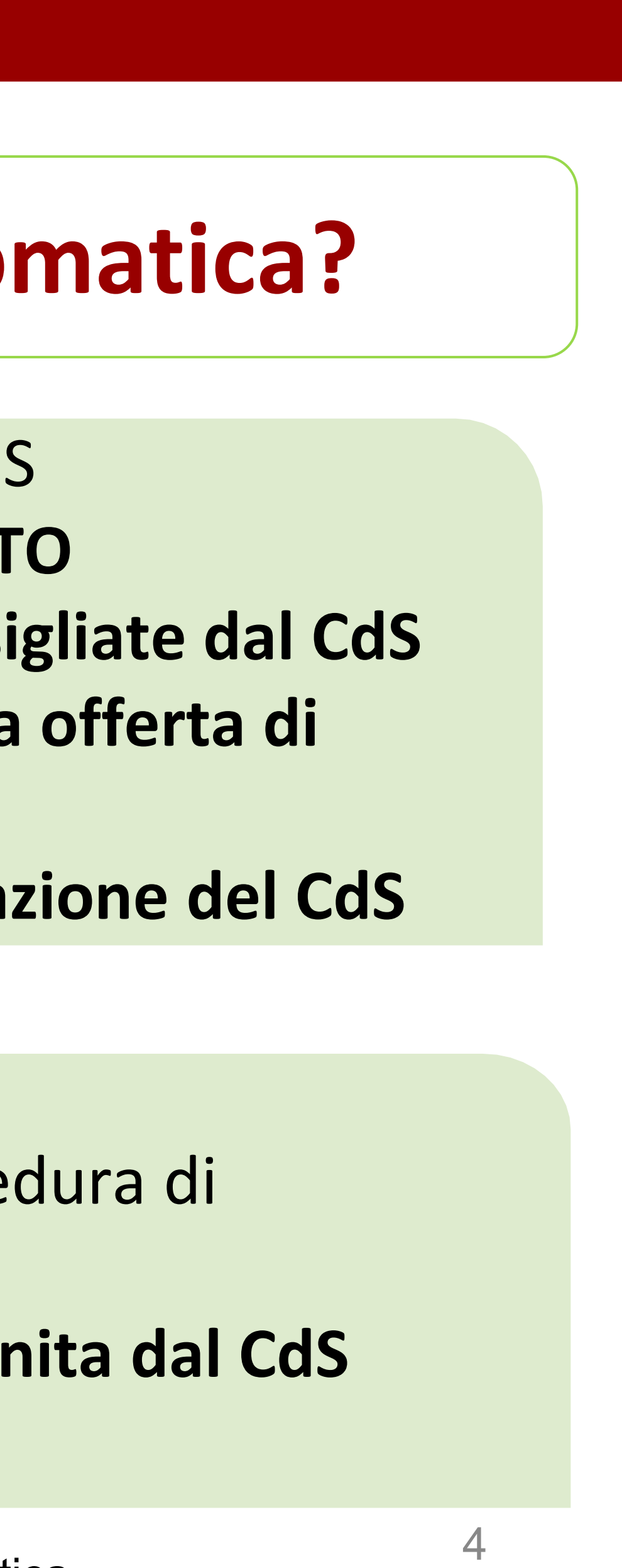

• Il tuo piano è **aggiornato in carriera solo dopo l'approvazione del CdS**

• **non richiede la valutazione** da parte del CdS • **approvato in modo automatico** quando termini la procedura di

- 
- compilazione
- 
- 

• devi selezionare gli **esami a scelta libera da una lista fornita dal CdS** • Il tuo piano è **aggiornato in carriera immediatamente**

# **Piani di studio online: standard o ad approvazione automatica?**

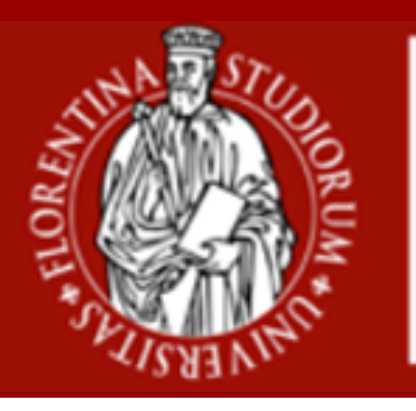

**Scuola di Scienze Matematiche Fisiche e Naturali**

### Piano di studi **standard web**

Piano di studi **ad approvazione automatica\***

\* Disponibile per Corso di Laurea in Scienze Biologiche e Corso di Laurea in Informatica

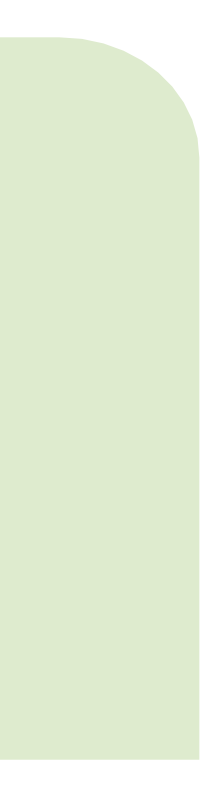

• Si tratta dell'**insieme degli studenti** che, in un certo anno accademico, si sono **iscritti per la prima volta al Corso di Studio**, identificati dall'anno accademico di immatricolazione.

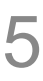

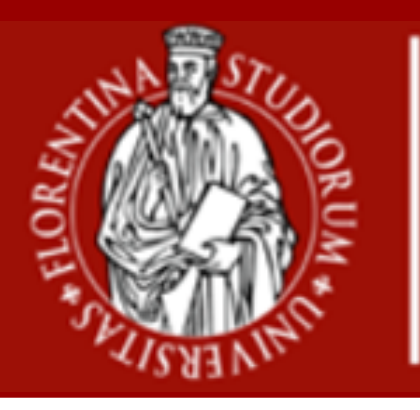

**Scuola di Scienze Matematiche Fisiche e Naturali**

#### Cosa si intende per **Coorte**?

#### Dove vedo **la mia Coorte**?

• Nell'applicativo "**Gestione Carriera [Studente](https://studenti.unifi.it/auth/Logon.do?EnableRwd=1)**" (GCS), coincide con

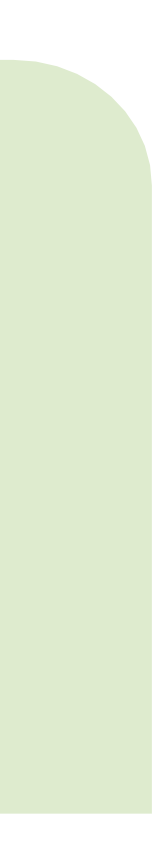

l'anno di regolamento.

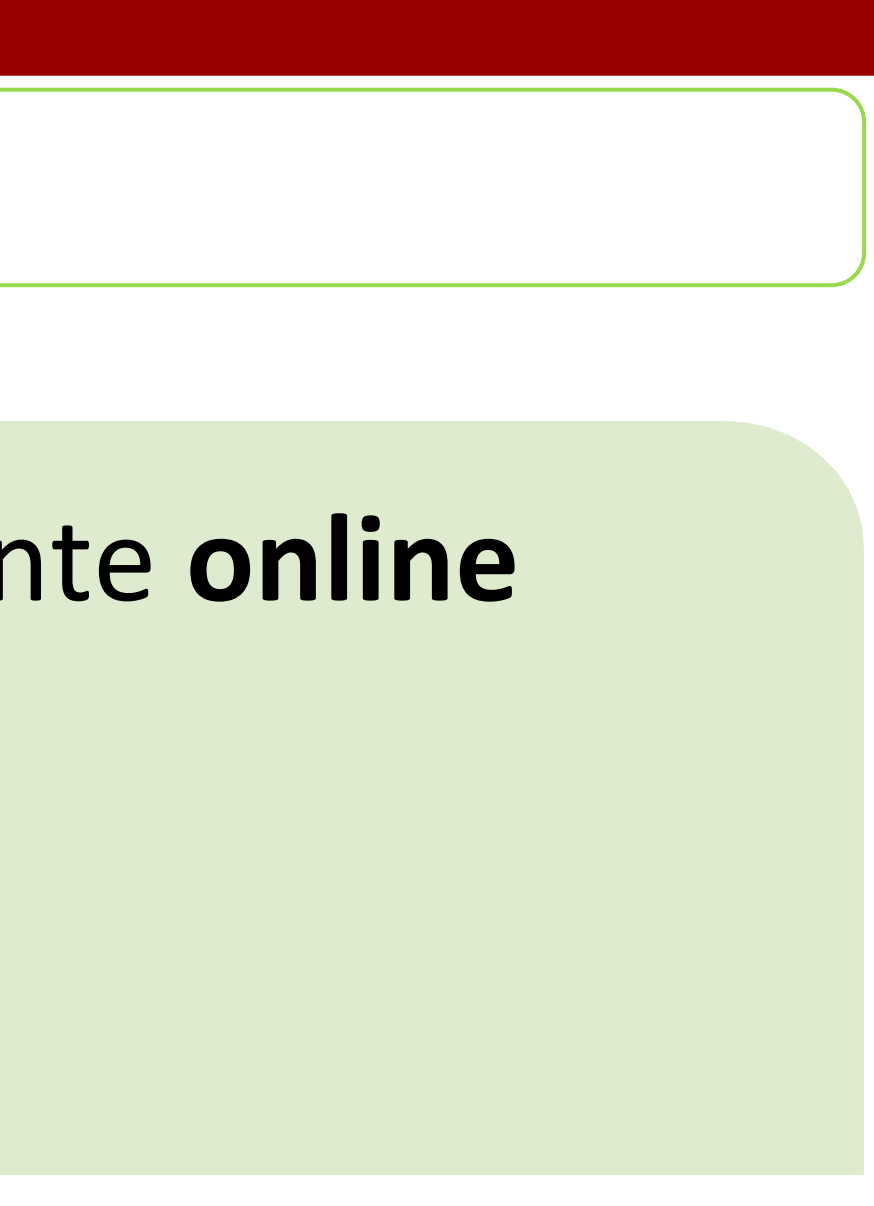

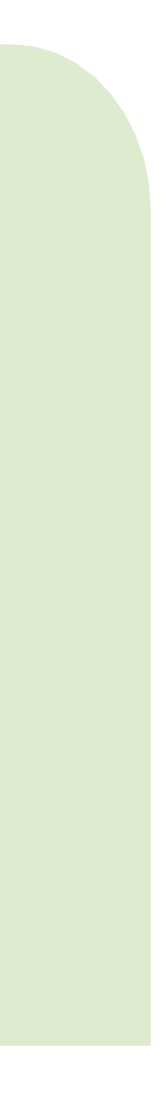

• Puoi scegliere o cambiare percorso\* esclusivamente **online**

- 
- Accedi a **GCS**
- **Carriera -> Scelta del percorso**

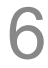

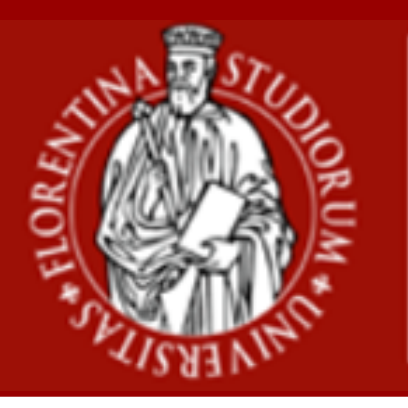

**Scuola di Scienze Matematiche Fisiche e Naturali**

**Vorrei scegliere o cambiare il percorso,** come procedo?

**Quando** posso scegliere o cambiare il percorso?

- 
- 

• La scelta o cambio del percorso avviene **prima della presentazione del piano di studio** • nel periodo **16 novembre – 14 dicembre 2020**

\*previsto per quei Corsi di Studio con più curricula

# **Scelta o cambio del percorso**

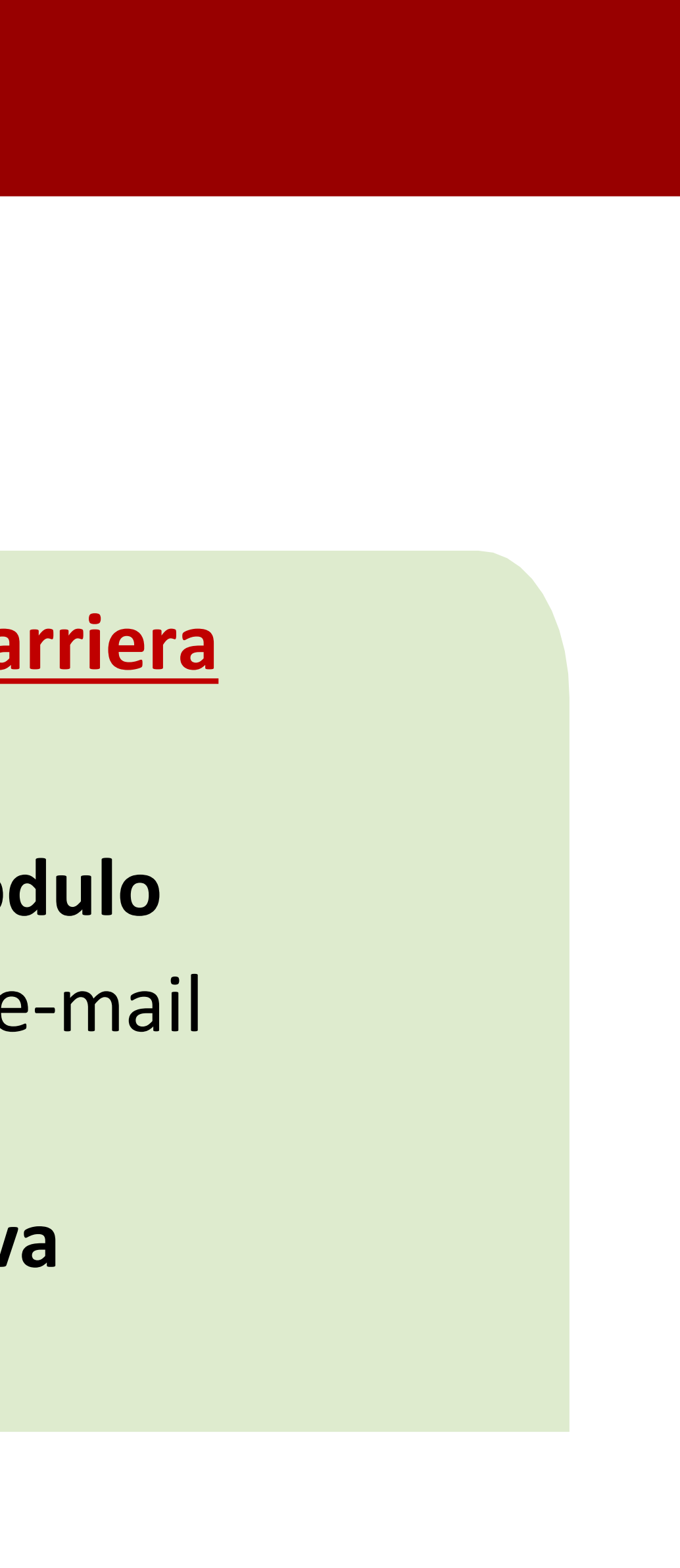

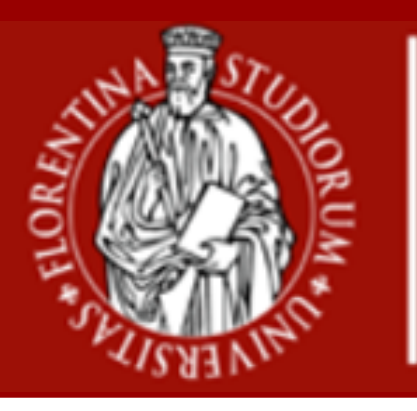

**Scuola di Scienze Matematiche Fisiche e Naturali**

## **Come** presento il Piano di studi?

#### [1. Se il Piano di studi](https://sol-portal.unifi.it/ls-3-studenti.html) è **Online**, accedi a **Gestione Carriera**

**Studente**;

2. Se Piano di studi è **Cartaceo**, devi **richiedere il modulo cartaceo**, dalla tua e-mail istituzionale, all'indirizzo e-mail *scienze.pianistudio(AT)unifi.it* Una volta compilato e scansionato, il piano di studi **va caricato [s](https://forms.gle/96rPdhWQx3NGZKvLA)ull'apposito [modulo Google](https://docs.google.com/forms/d/e/1FAIpQLScCr2g22_TsJ96VBA7fRjcCV2Z-1AtoypoPkYlvnVdRFEiQxA/viewform)**.

#### • Potrai presentare un nuovo piano di studi **dal 15 al 28**

- **dicembre 2020**
- 

• NB. Se il piano è stato respinto prima del 14 dicembre, **puoi comunque presentare un nuovo piano**

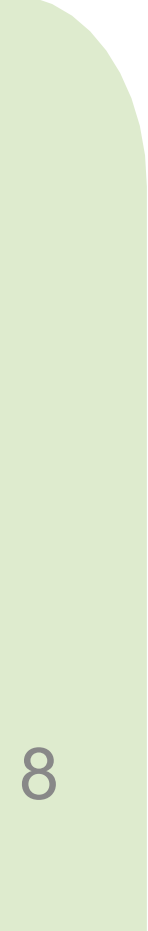

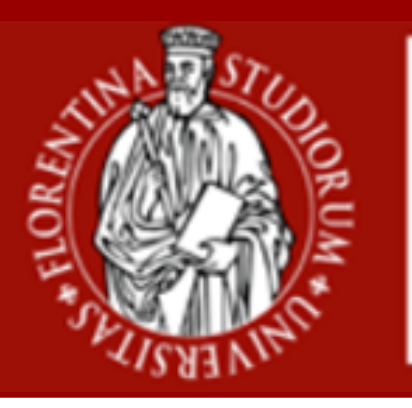

**Scuola di Scienze Matematiche Fisiche e Naturali**

# **Il mio piano è stato rifiutato**, come procedo?

**Sono un laureando**, è possibile cambiare il piano di studi?

- 
- 
- 

• **Sì**, puoi chiedere la **variazione straordinaria del piano di studi** (entro 60gg prima della laurea) • Compila e firma l'**[apposito](https://www.scienze.unifi.it/upload/sub/modulistica/modifica%20urgente%20piano%20di%20studio_new.pdf) modulo**, allega la **stampa dell'ultimo piano di studi approvato** da GCS, invialo per mail alla **Segreteria Studenti** *informa.studenti(AT)unifi.it* • **Oggetto**: [SMF] Variazione straordinaria del piano di studi SMFN - Nome corso di laurea - Nome Cognome

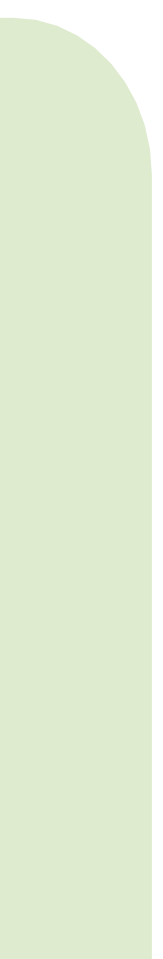

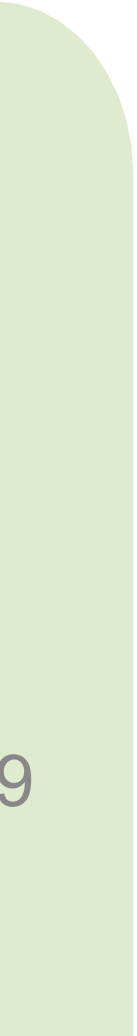

# • Puoi inviare una **mail** dalla tua posta elettronica istituzionale

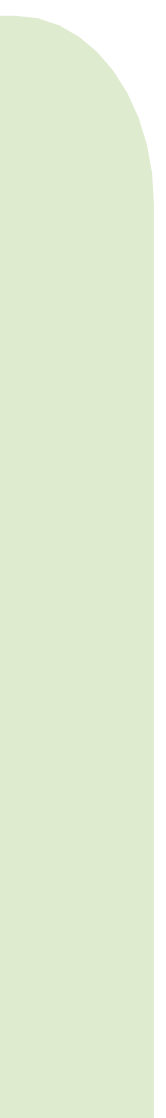

- **scienze.pianistudio(AT)unifi.it**
- Oggetto: "Piano di studi nome CdS " testo: matricola, il corso di studio frequentato e il problema riscontrato • Puoi telefonare al **call center** della Scuola al numero **055**
- **2751352**
- Attivo lun mar mer: 9.30 12.30 gio: 14.30 17.00

Puoi consultare:

- •La **Guida alla [compilazione](https://sol-portal.unifi.it/upload/sub/documenti/piani-studio/guida_piani_studio_studente.pdf)**; •La pagina **[Come fare per..](https://www.unifi.it/p11679.html)**;
- 
- •I[l](https://www.scienze.unifi.it/vp-238-piani-di-studio.html) **[video Tutorial](https://www.scienze.unifi.it/vp-238-piani-di-studio.html)**. <sup>9</sup>

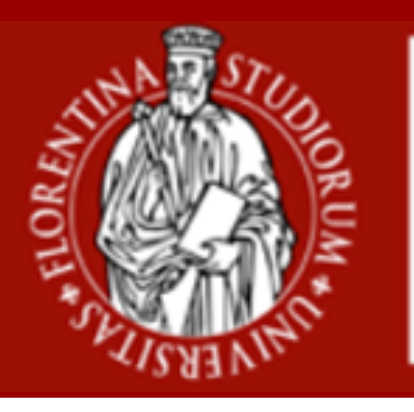

**Scuola di Scienze Matematiche Fisiche e Naturali**

# **Ho bisogno di assistenza**, a chi posso rivolgermi?

#### **Dove posso trovare guide sulla compilazione?**

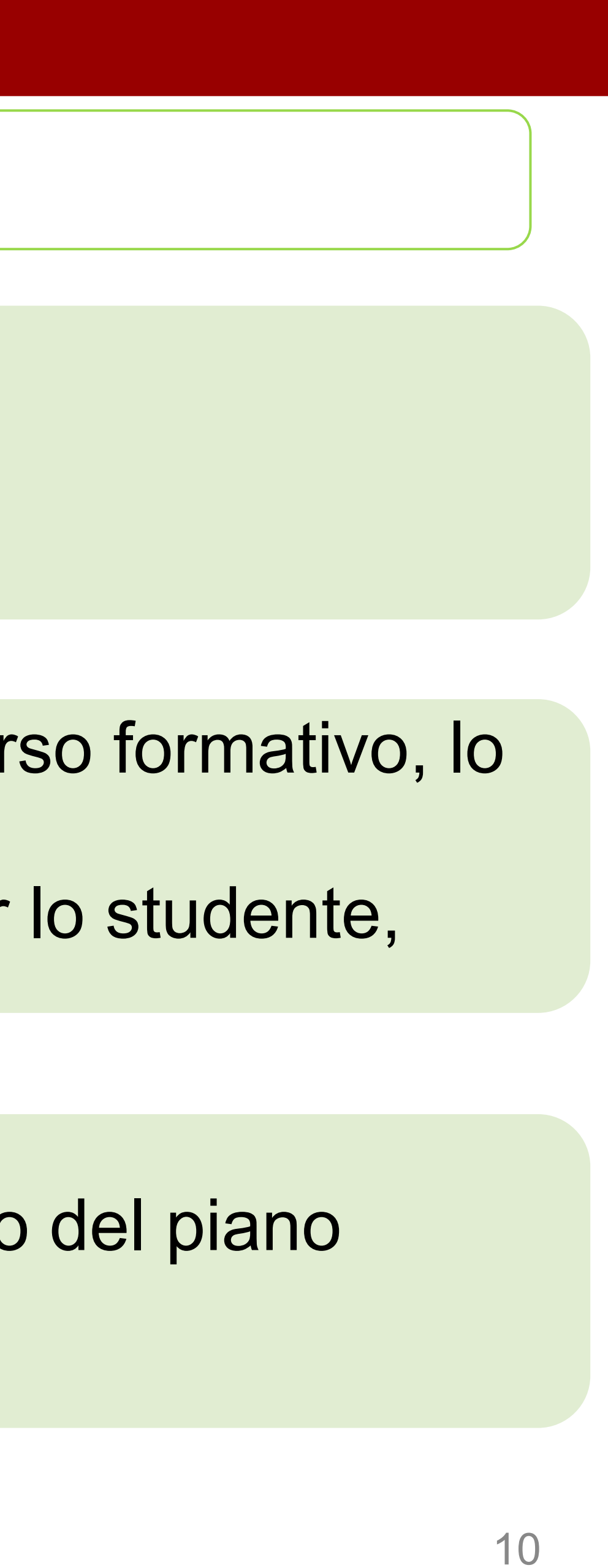

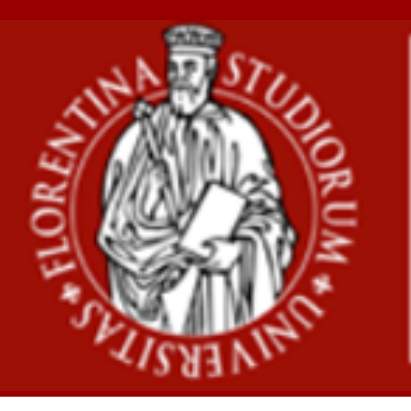

**Scuola di Scienze Matematiche Fisiche e Naturali**

• Prende in valutazione il piano e se risulta coerente con il percorso formativo, lo

• Se respinge il piano, scrive nello spazio note un messaggio per lo studente,

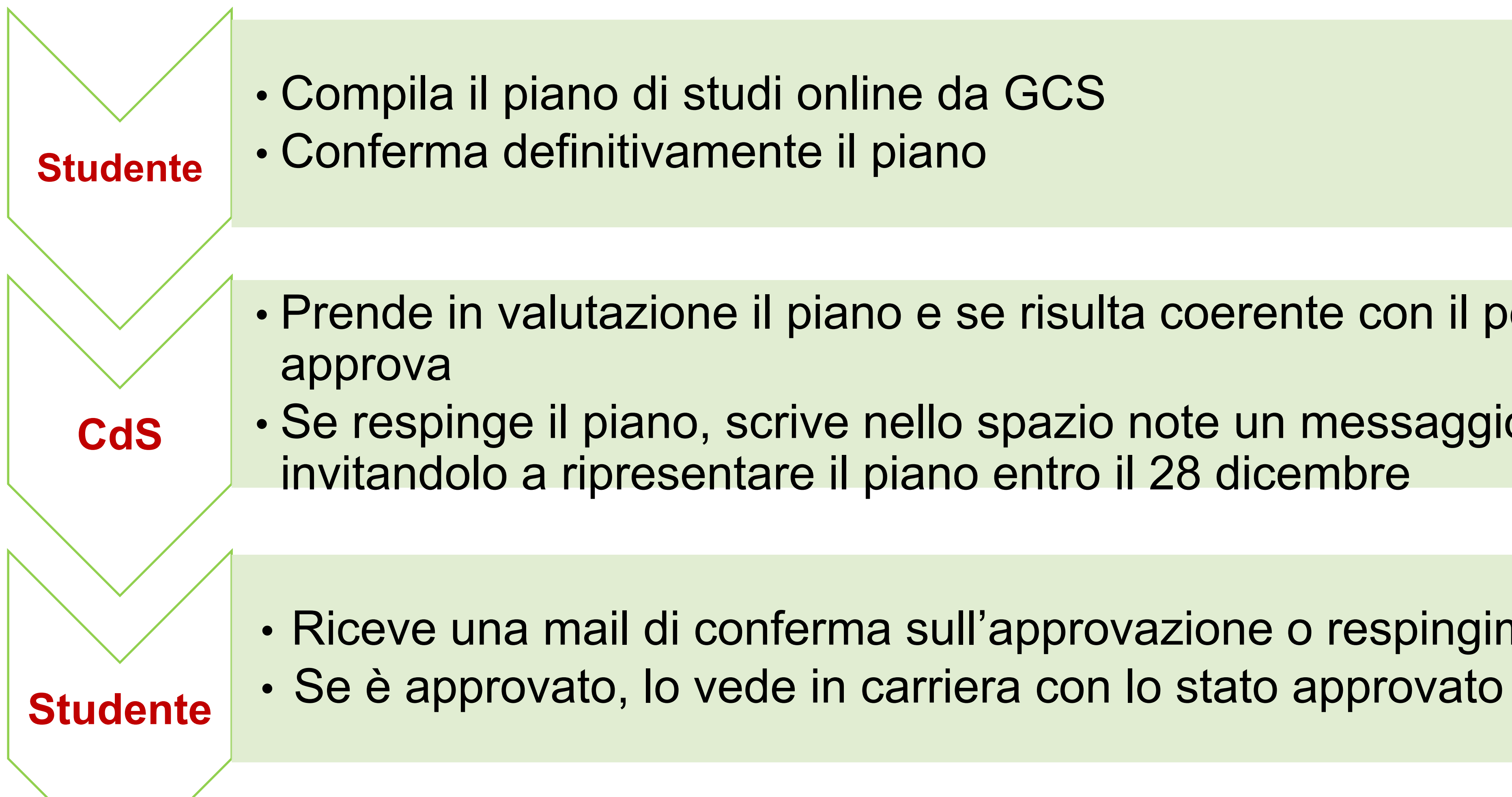

• Riceve una mail di conferma sull'approvazione o respingimento del piano

### **Piano di studio online standard: iter di approvazione**

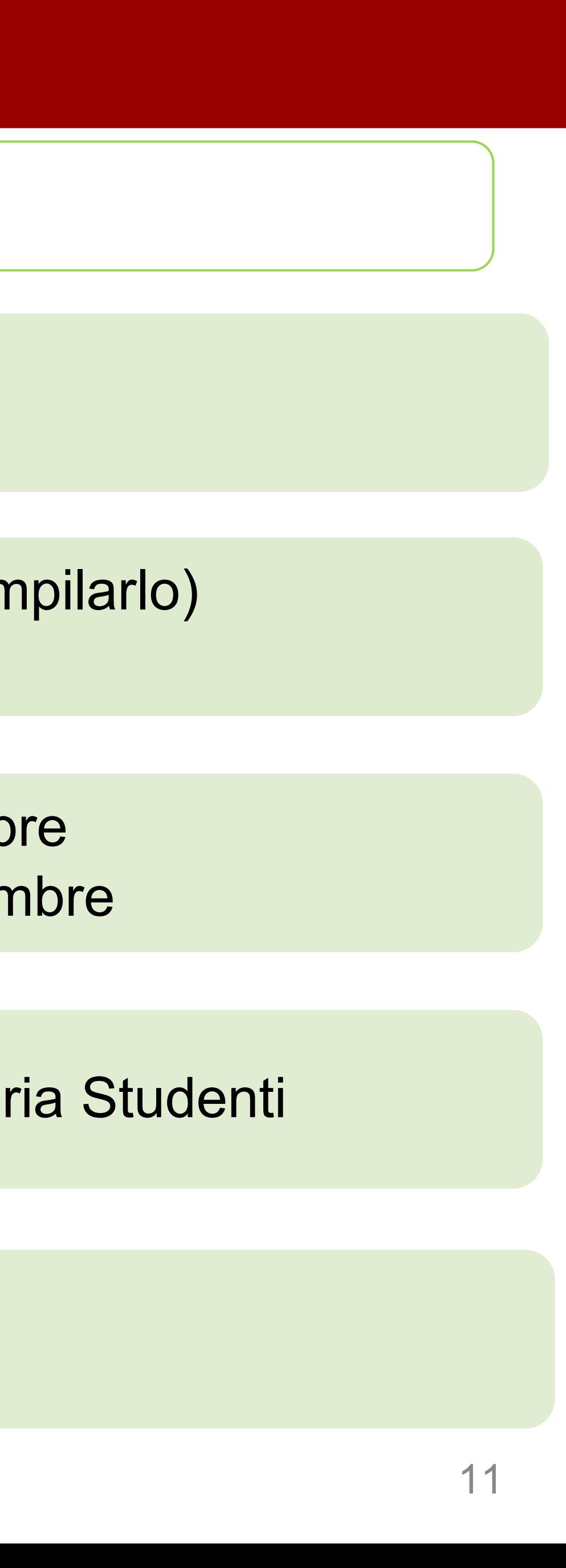

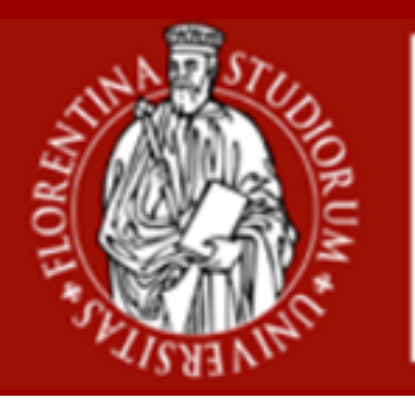

**Scuola di Scienze Matematiche Fisiche e Naturali**

• Se è formalmente corretto, protocolla il piano (altrimenti invita lo studente a ricompilarlo)

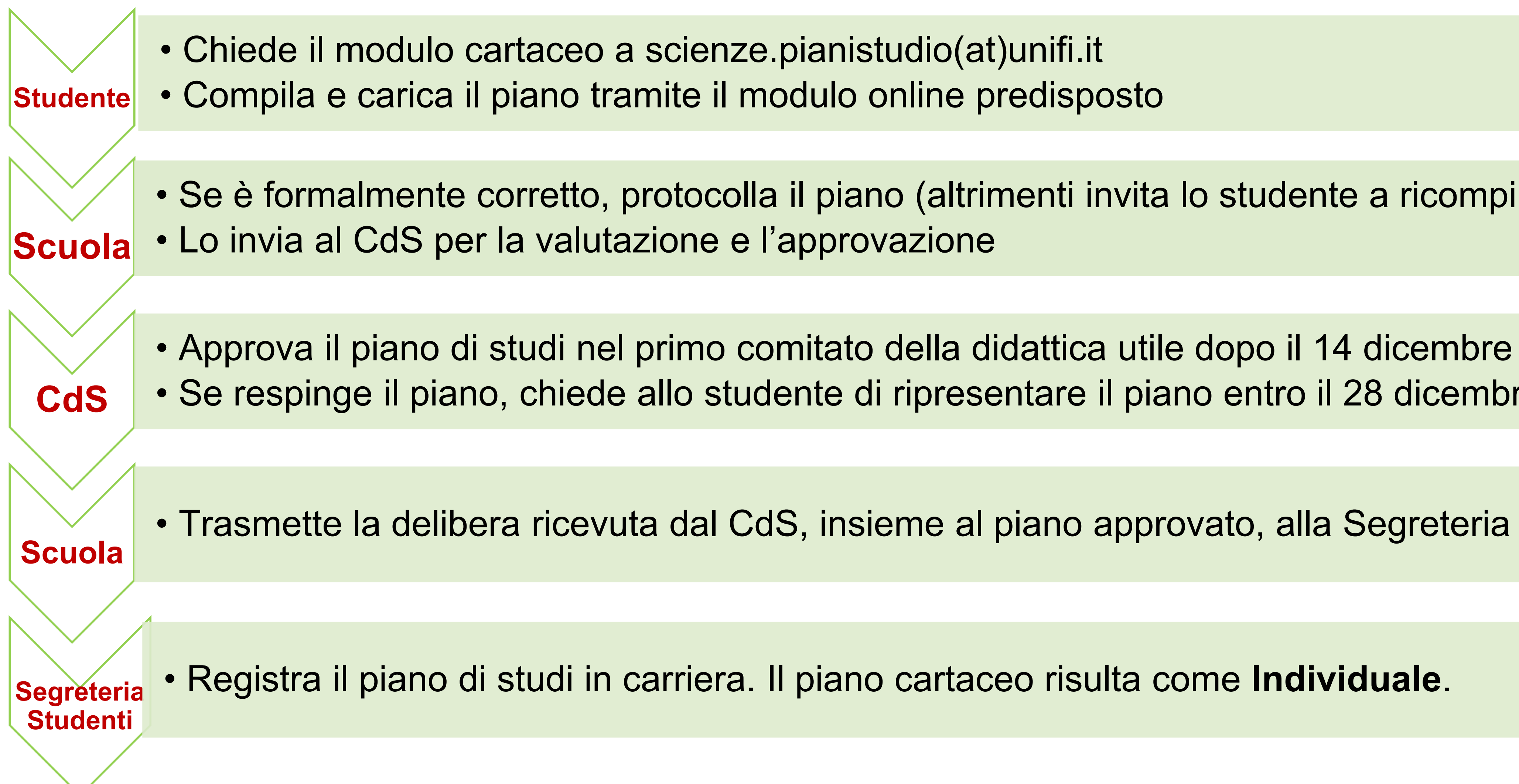

• Se respinge il piano, chiede allo studente di ripresentare il piano entro il 28 dicembre

• Trasmette la delibera ricevuta dal CdS, insieme al piano approvato, alla Segreteria Studenti

#### **Piano di studio cartaceo: iter di approvazione**

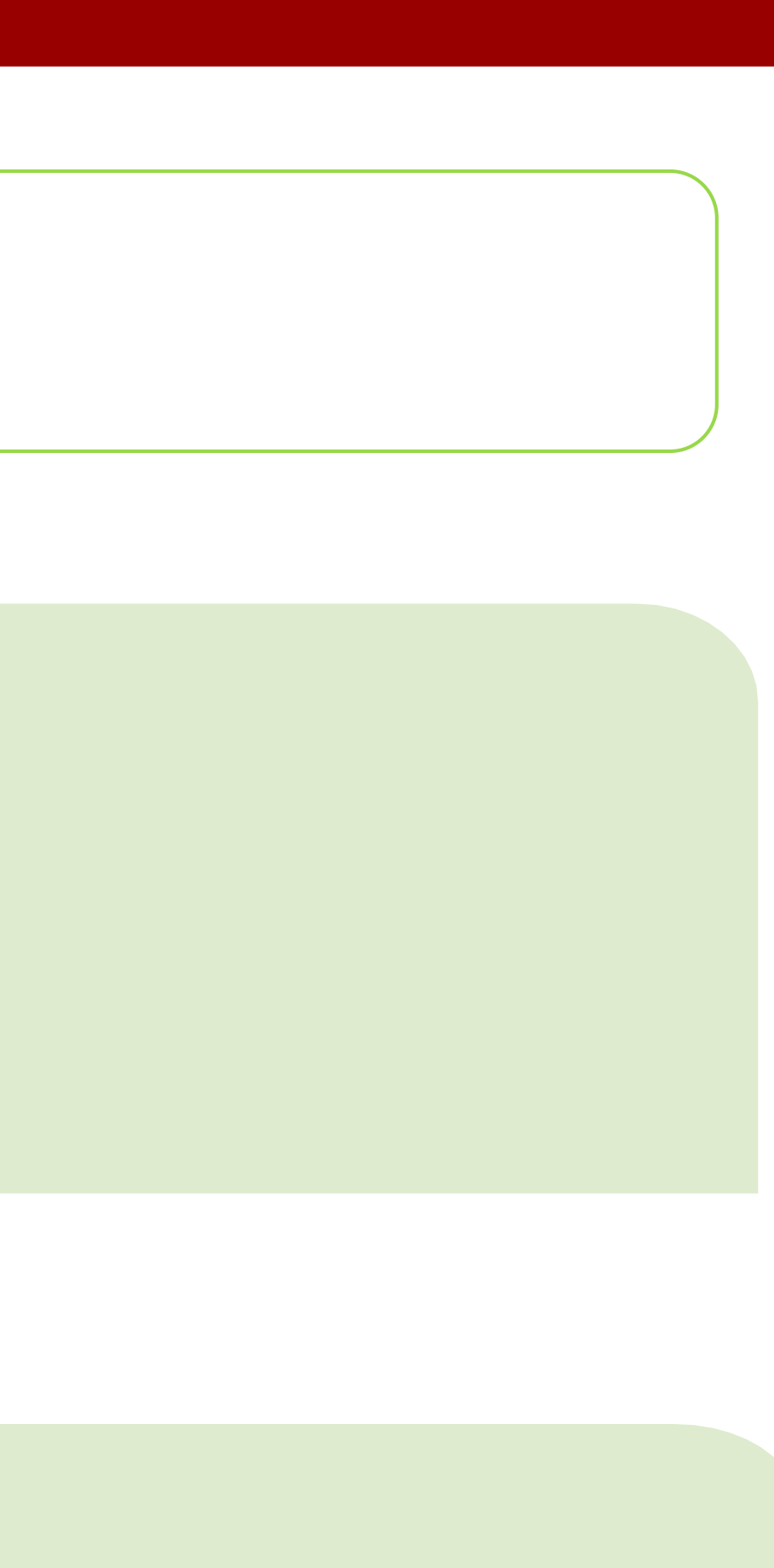

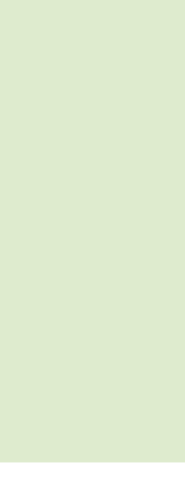

● Per le coorti: 2018/2019 2019/2020 2020/2021

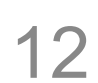

# **Che tipologia di piano di studi dovrai presentare?**

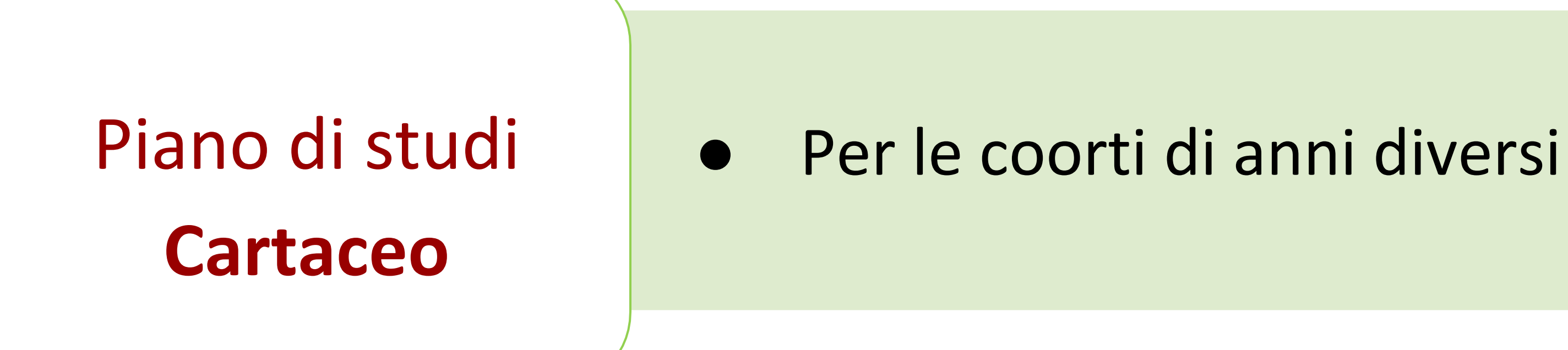

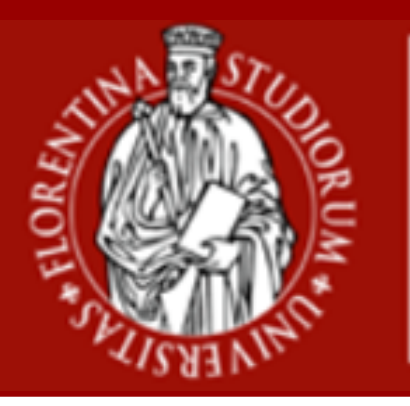

**Scuola di Scienze Matematiche Fisiche e Naturali**

Piano di studi **Online**

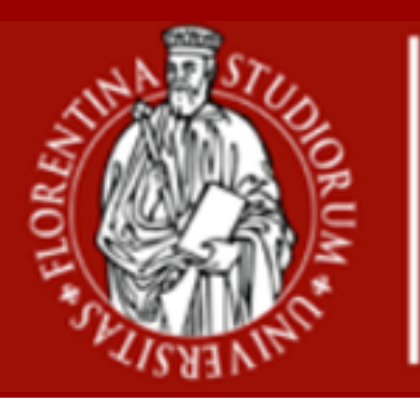

**Scuola di Scienze Matematiche Fisiche e Naturali**

#### **Quale piano di studi prevede il mio CdS?**

#### ● Il **Corso di Laurea Magistrale in Matematica** si articola nei seguenti percorsi

- formativi: **-Generale (C75) -Applicativo (C76) -Didattico (E24)**.
- 
- 

● Ogni percorso formativo può comprendere attività didattiche Caratterizzanti, Affini o Integrative, di Formazione Teorica Avanzata e di Formazione Modellistico-Applicativa da scegliersi tra le opzioni indicate in [questa tabella](https://www.matematicalm.unifi.it/upload/sub/cds/2019-02-20-OffertaFormativaMatematicaLM.pdf).

● Per il II anno sono inoltre previste **Attività a Scelta dello studente (18 CFU)** e **Attività Seminariale** oppure **Tirocinio (3 CFU)**.

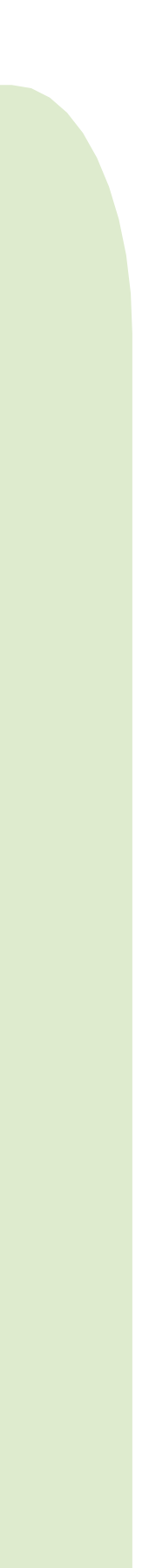

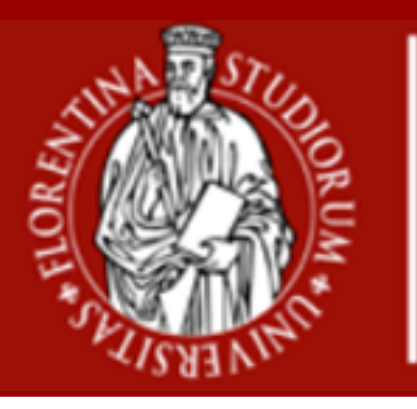

**Scuola di Scienze Matematiche Fisiche e Naturali**

#### **Cosa devo inserire nel piano di studi?**

- Dopo aver selezionato uno dei tre curricula, avrai la possibilità di: - scegliere tra più insegnamenti alternativi;
- scegliere le Attività a scelta libera dopo aver selezionato il Corso di Studio a cui appartieni per un totale di 18 CFU.

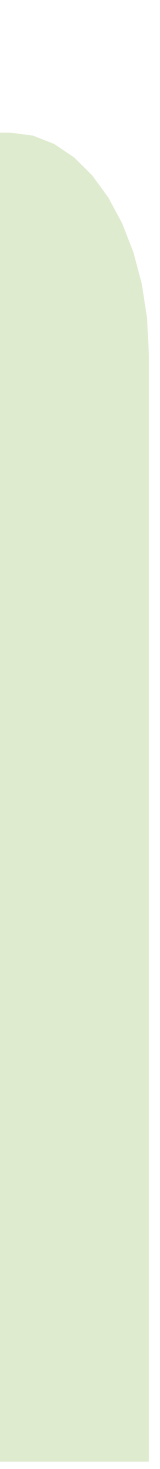

- 
- Per maggiori informazioni sulla procedura da seguire ti consigliamo di leggere la [Guida.](https://sol-portal.unifi.it/upload/sub/documenti/piani-studio/guida_piani_studio_studente.pdf)

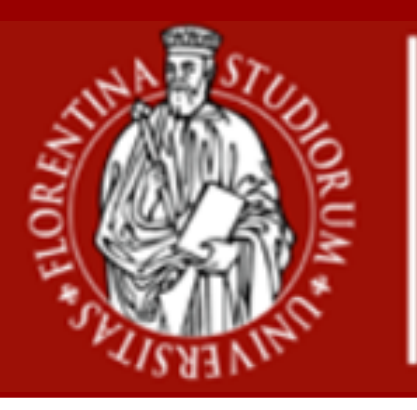

**Scuola di Scienze Matematiche Fisiche e Naturali**

#### **Quali attività posso scegliere?**

#### ● La selezione delle **Attività a Scelta dello studente** deve essere

coerente con il progetto formativo e queste devono essere selezionate nell'elenco degli esami attivi dell'Ateneo.

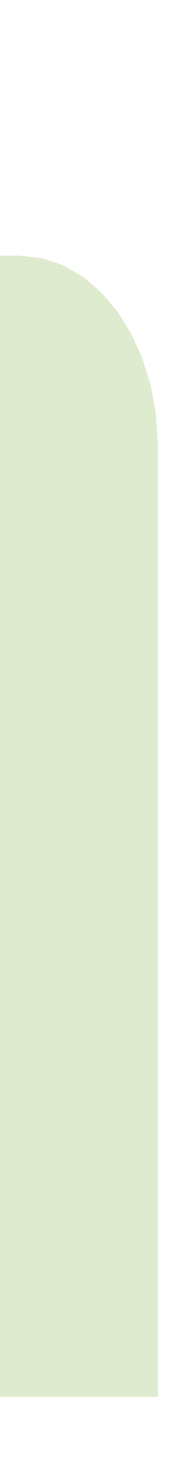

- 
- In particolare ti consigliamo di scegliere insegnamenti all'interno dell'offerta formativa del Corso di Laurea Magistrale in Matematica. ● Altrimenti puoi comunque effettuare la scelta all'interno dell'intera offerta di Ateneo dietro opportuna motivazione.

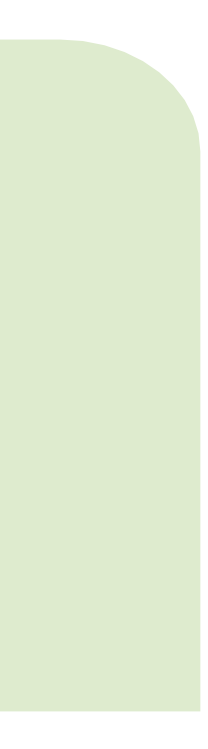

#### ● Il **Consiglio di Corso di Studio** si riserva di verificare la coerenza del tuo progetto formativo con il tuo piano di studi e di approvare quest'ultimo.

- Pertici [Donato](https://www.unifi.it/p-doc2-2016-200010-P-3f2a3d2a342e29-0.html)
- [Rubei](https://www.unifi.it/p-doc2-2016-200010-R-3f2a3d303a3030-0.html) Elena
- [Colesanti](https://www.unifi.it/p-doc2-2017-200010-C-3f2a3d2f332b2d-0.html) Andrea

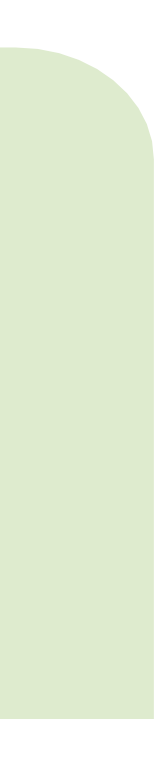

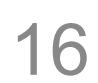

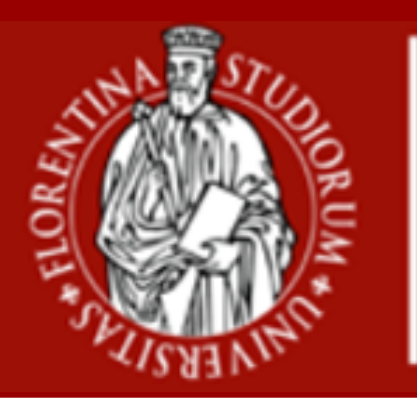

**Scuola di Scienze Matematiche Fisiche e Naturali**

#### **Chi dovrà poi approvare il mio piano?**

**Chi sono i referenti per la valutazione?**